# **pfSense - Feature #7623**

## **Allow L2TP user passwords to contain special characters**

06/03/2017 09:51 AM - Roland Giesler

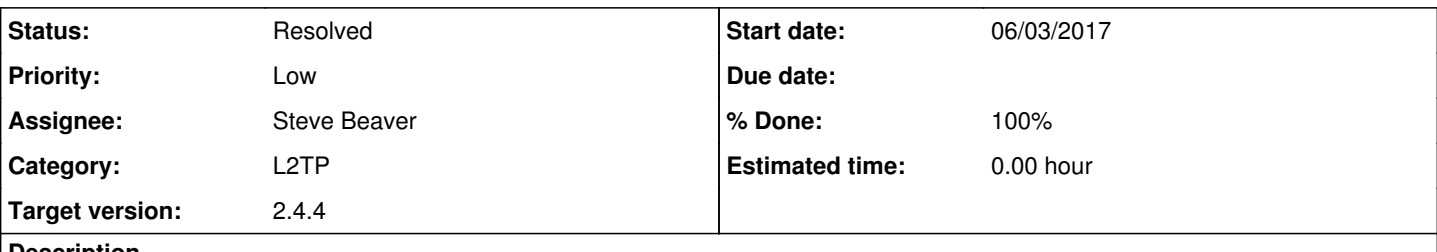

## **Description**

In older versions of pfSense, special characters (@#\$%^& etc) where allowed in passwords.

Since a while back this has not worked. When a user's password is entered, the form complains that there are invalid characters in the password.

There was a similar problem with other passwords, which has been corrected, so can we have this one fixed too?

#### **Associated revisions**

**Revision fbc1bb77 - 08/01/2018 06:54 AM - Steve Beaver**

Fixed #7623

# **History**

**#1 - 06/05/2017 08:25 AM - Jim Pingle**

*- Tracker changed from Bug to Feature*

*- Subject changed from L2TP users passwords cannot contain special characters to Allow L2TP user passwords to contain special characters*

- *Priority changed from Normal to Low*
- *Target version changed from 2.3.4\_1 to 2.4.1*

The validation for L2TP user account passwords is the same as it has been since pfSense 2.0 when it was first added. Some other MPD-based service like PPTP may have allowed special characters, but L2TP never has.

It can most likely be changed to work with them as an added feature, but it is not a bug.

#### **#2 - 10/12/2017 09:47 AM - Jim Pingle**

*- Target version changed from 2.4.1 to 2.4.2*

Moving target to 2.4.2 as we need 2.4.1 sooner than anticipated.

#### **#3 - 10/23/2017 12:21 PM - Jim Pingle**

*- Target version changed from 2.4.2 to 2.4.3*

## **#4 - 01/16/2018 01:22 PM - Jim Pingle**

*- Target version changed from 2.4.3 to 2.4.4*

## **#5 - 08/01/2018 06:54 AM - Steve Beaver**

*- Status changed from New to Feedback*

*- Assignee set to Steve Beaver*

## **#6 - 08/01/2018 07:00 AM - Steve Beaver**

*- % Done changed from 0 to 100*

Applied in changeset [fbc1bb778bb9df0d3a26019f18b6364a9edcabe3](https://redmine.pfsense.org/projects/pfsense/repository/revisions/fbc1bb778bb9df0d3a26019f18b6364a9edcabe3).

#### **#7 - 08/03/2018 03:40 PM - James Dekker**

On 2.4.4.a.20180803.1120 (gitsync'd to master), was unable to produce an error when inputting password with special characters.

#### **#8 - 08/03/2018 03:41 PM - James Dekker**

*- Status changed from Feedback to Resolved*